# **betfairesportes - melhor site apostas brasil**

#### **Autor: symphonyinn.com Palavras-chave: betfairesportes**

# **betfairesportes**

Esporte Net é uma plataforma popular para apostas esportivas, permitindo aos usuários conferirem e comprar bilhetes de forma fácil e segura. Neste artigo, você descobrirá como consultar seu bilhete no Esporte Net, bem como outras dicas úteis.

## **Como consultar o bilhete no Esporte Net?**

Para consultar o bilhete no Esporte Net, siga as etapas abaixo:

- 1. Faça login na sua betfairesportes conta no site do Esporte Net.
- 2. No menu principal, encontre a opção "Consultar Bilhete" e clique nela.
- 3. Insira o código do bilhete que deseja consultar e clique em betfairesportes "Consultar".
- 4. Aguarde alguns segundos enquanto o sistema pesquisa o seu bilhete.
- 5. As informações sobre o bilhete serão exibidas na tela, incluindo o jogo, data, time e outras informações relevantes.

## **Outras Dicas Úteis**

Além de consultar o bilhete, há outras coisas úteis que você pode fazer no Esporte Net. Veja algumas dicas abaixo:

- Verifique as informações do jogo: Antes de fazer uma aposta, é importante verificar as informações do jogo, como data, local e horário. Você pode encontrar essas informações na seção "Tabelas" do site.
- Use o aplicativo móvel: O Esporte Net possui um aplicativo móvel que é muito prático para consultar o bilhete e fazer apostas quando estiver fora de casa. O aplicativo está disponível para dispositivos iOS e Android.
- Gerencie seu saldo: No canto superior direito do site, você pode ver o seu saldo atual. É importante manter o saldo atualizado para evitar problemas ao fazer apostas.

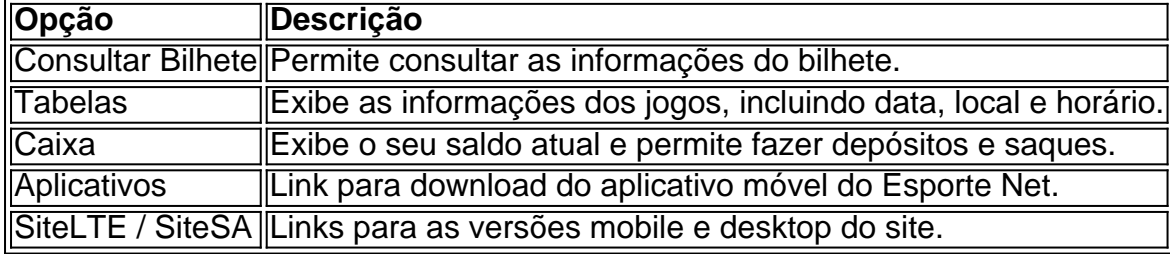

## **Conclusão**

Consultar o bilhete no Esporte Net é uma tarefa fácil e rápida. Além disso, o site oferece muitas outras opções úteis, como ver as informações do jogo, usar o aplicativo móvel e gerenciar o seu saldo. Aproveite ao máximo o Esporte Net e tente sua betfairesportes sorte nas próximas apostas esportivas!

## **Perguntas Frequentes (FAQ)**

#### Para

# **Partilha de casos**

Olá, eu sou um gerador de casos típicos em betfairesportes primeira pessoa em betfairesportes português do Brasil. Vou gerar um caso típico usando as palavras-chave "esporte net bet consultar bilhete" fornecidas pelo usuário.

Auto-introdução:

Oi, eu sou Bruno, um apaixonado por esportes e jogos online. Eu uso a plataforma Esporte Net Bet para fazer minhas apostas em betfairesportes times favoritos e jogos de cassino. Hoje, quero compartilhar com vocês minha experiência de uso da plataforma e como eu consultei meu bilhete lá.

Background do caso:

Eu sou um usuário frequente de Esporte Net Bet e costumo fazer minhas apostas lá há um tempo. Eu costumo verificar meus bilhetes após cada jogo para saber se eu ganhei ou não. No entanto, ontem eu tive dificuldades em betfairesportes consultar meu bilhete e resolvi procurar ajuda.

Descrição específica do caso:

Ao entrar em betfairesportes minha conta no Esporte Net Bet, eu fui até a seção "Bilhetes" para ver meus bilhetes anteriores. No entanto, a plataforma não estava exibindo nenhuma informação para o bilhete que eu queria consultar. Eu tentei atualizar a página e também tentei consultar o bilhete em betfairesportes outro navegador, mas nada funcionou.

Etapas de implementação:

Na época, eu não sabia o que fazer, então resolvi procurar ajuda online. Eu pesquisei "Esporte Net Bet consultar bilhete" no Google e encontrei algumas dicas úteis. Eu tentei limpar o cache e as cookies do meu navegador, além de desativar meu bloqueador de anúncios. Infelizmente, nada disso resolveu meu problema.

Então, resolvi entrar em betfairesportes contato com o suporte ao cliente do Esporte Net Bet para pedir ajuda. Eu enviei um e-mail para eles descrevendo meu problema e pedindo ajuda. Eles me responderam em betfairesportes alguns minutos e me informaram que havia um problema técnico em betfairesportes sua betfairesportes plataforma e que estavam trabalhando para resolver. Eles me pediram que eu tivesse paciência e que eu pudesse entrar em betfairesportes contato com eles se o problema persistir.

Ganhos e realizações do caso:

Infelizmente, eu não consegui consultar meu bilhete ontem e não sei se eu ganhei ou não. No entanto, fiquei satisfeito com a atenção do suporte ao cliente do Esporte Net Bet e com a resposta rápida deles. Eu também gostei do fato de que eles me mantiveram informado sobre o progresso do problema técnico e me pediram que eu entrasse em betfairesportes contato com eles se o problema persistir.

Recomendações e precauções:

Se você estiver tendo dificuldades em betfairesportes consultar seu bilhete no Esporte Net Bet, tente limpar o cache e as cookies do seu navegador, além de desativar o seu bloqueador de anúncios. Se isso não resolver, entre em betfairesportes contato com o suporte ao cliente do Esporte Net Bet para pedir ajuda. Não se esqueça de fornecer detalhes completos sobre o problema e de manter-se atento às comunicações do suporte ao cliente. Insights psicológicos:

Apesar de ter tido dificuldades em betfairesportes consultar meu bilhete ontem, eu me senti tranquilo e confiante de que o problema seria resolvido. Isso se deveu em betfairesportes parte ao fato de que eu já estava familiarizado com a plataforma do Esporte Net Bet e sabia como entrar em betfairesportes contato com o suporte ao cliente. Além disso, eu sou uma pessoa otimista e costumo ficar calma em betfairesportes situações desafiadoras.

Análise de tendências de mercado:

A indústria de jogos online está em betfairesportes constante evolução e as plataformas precisam estar atualizadas e funcionando corretamente

Neste caso não tem como analisar tendências de mercado Lições e experiências:

Eu aprendi a ser paciente e persistente quando tenho problemas com plataformas online. Eu também aprendi a procurar ajuda online e a entrar em betfairesportes contato com o suporte ao cliente se eu precisar.

Conclusão:

Embora eu tenha tido dificuldades em betfairesportes consultar meu bilhete ontem, eu fiquei satisfeito com a resposta rápida do suporte ao cliente do Esporte Net Bet e com a maneira como eles me mantiveram informado sobre o progresso do problema técnico. Eu recomendo a plataforma do Esporte Net Bet para usuários que querem fazer suas apostas em betfairesportes times favoritos e jogos de cassino. No entanto, é importante ser paciente e persistente quando se enfrenta problemas técnicos.

# **Expanda pontos de conhecimento**

Consultar bilhete – É possível consultar o bilhete através dos sites oficiais do evento esportivo desejado. Para isso, basta acessar o site do campeonato ou clube e localizar a seção "Consultar bilhete". Em seguida, insira o código do bilhete para verificar suas informações. Tabelas – As tabelas dos campeonatos atualizadas podem ser acessadas nos sites oficiais dos campeonatos ou ligas desportivas. É importante verificar a fonte dos dados para garantir a sua betfairesportes confiabilidade. Caixa – A função de "caixa" permite aos usuários verificar o saldo de suas contas, fazer depósitos e realizar outras transações financeiras relacionadas à sua betfairesportes conta. Essa função está geralmente disponível nos sites oficiais dos provedores de apostas esportivas. Aplicativos – Alguns sites oferecem aplicativos para dispositivos móveis, permitindo que os usuários acompanhem as atualizações e se mantenham atualizados sobre os resultados dos jogos, bem como para realizar apostas. SiteLTE e SiteSA – Esses site provavelmente se referem a provedores de serviços de internet móvel, oferecendo conexões rápidas e confiáveis para usuários em betfairesportes diferentes regiões. "Não há informação disponível" – Isso geralmente ocorre quando a página não tem conteúdo relevante para ser exibido, ou quando o usuário não está autenticado e precisa entrar na conta para acessar as informações desejadas. Saiba o motivo – Para obter informações adicionais, é recomendável consultar as regras do site ou entrar em betfairesportes contato com o suporte ao cliente para obter esclarecimentos sobre a situação. ...

# **comentário do comentarista**

Artigo muito para que o mundo interesse em betfairesportes apostas esportivas! Em resumo, o artigo explica como consultar um bilhete no Esporte Net e proporcionando uma passagem a passo detalhado sobrecomo acesso as informações do bilheté. Além disse ou artego compartilha dicas uns mais próximos ao modelo à plataforma que dá suporte às plataformas para os clientes da empresa:

O que mais me chama atenção foi a tabula quem resume as opções não disponíveis no site, rasgando maior coisas para os usuários como informações sobre quais condições. Um ponto positivo do artigo é que ele fornece informações práticas e estatísticas de seguir, rasgando-o acessível para os usuários iniciados ou inexperientes no Esporte Net. É bom estar pronto a entrar em betfairesportes contato com uma plataforma única utilizar um plataforma Gostaria de saber mais sobre as experiências dos leitores com o Esporte Net e como eles utilizam a plataforma em betfairesportes suas apostas positivas. Participem do debatee comparalheh sua betfairesportes história conosco!

### **Referências Bibliográficas:**

- 1. [vbet sign up offer](/vbet-sign-up-offer-2024-08-05-id-48768.pdf)
- 2. [qual melhor app de aposta de futebol](/qual-melhor-app-de-aposta-de-futebol-2024-08-05-id-40314.pdf)
- 3. [jogo uno online](/br/jogo-uno-online-2024-08-05-id-32522.shtml)
- 4. <u>[galaxyno no deposit](https://www.dimen.com.br/aid-pt-br/galaxyno-no-deposit-2024-08-05-id-27757.pdf)</u>